## **Photoshop Software Free Download For Mac \_\_FULL\_\_**

Installing Adobe Photoshop is relatively easy and can be done in a few simple steps. First, go to Adobe's website and select the version of Photoshop that you want to install. Once you have the download, open the file and follow the on-screen instructions. Once the installation is complete, you need to crack Adobe Photoshop. To do this, you need to download a crack for the version of Photoshop you want to use. Once you have the crack, open the file and follow the instructions to apply the crack. After the crack is applied, you can start using Adobe Photoshop. Be sure to backup your files since cracking software can be risky. With these simple steps, you can install and crack Adobe Photoshop.

## [Photoshop 2021 \(Version 22.3\)](http://starsearchtool.com/begonias/incompletion/encrusted.lozenges.ZG93bmxvYWR8M3hETm5Kb00zeDhNVFkzTWpVNU1qVTNOSHg4TWpVNU1IeDhLRTBwSUZkdmNtUndjbVZ6Y3lCYldFMU1VbEJESUZZeUlGQkVSbDA?&marinara=milolii&&juliette=UGhvdG9zaG9wIDIwMjEgKFZlcnNpb24gMjIuMykUGh)

This is a fantastic review of the newest version of Photoshop, and I found it to be very informative and easy to understand. I would love to have found it a bit sooner because I use Photoshop on a regular basis, and would have loved to have read this before the new version came out. Thanks for the great review! To calculate the overall star rating and percentage breakdown by star, we don't use a simple average. Instead, our system considers things like how recent a review is and if the reviewer bought the item on Amazon. It also analyzed reviews to verify trustworthiness. The relationship between the original image and its exported version is a key consideration when using Photoshop, and it's an aspect of pipelines that is often overlooked. Whether your designer outputs one from a template or creates it on the fly, tightly control the relationship between the image and its exports so that it is always consistent. The Export for Review feature in Photoshop means that any changes made to the image in a design review can be exported to the original source for that project. This prevents versioning problems when the designer re-renders images on the fly or for internal use. There's one last check that I'm still reluctant to pass: the length of time the review is posted on Amazon. I consider more than three days to be plenty of time and it really depends on how busy Amazon is at the moment a review is posted. I also do a teardown of the review after a week to see how it stood up and to see what else was added. I consider reviews that last longer than six months to be a bit stale and are no longer

useful to users, who could easily miss what they want to know just by looking at the review.

## **Photoshop 2021 (Version 22.3) Registration Code (LifeTime) Activation Code X64 2023**

The question is, what is the best version of Adobe Photoshop? There is no best version of Adobe Photoshop out there. It all depends on what you are needing to use the software for. However, here are some of the best versions of Adobe Photoshop for beginners. With all the Instant Download Naked Graphics Presentation Templates available, you can create fast, professional and easy-to-use slideshows and presentations in just minutes! These graphics are windows problem, free to use and include the fonts you already have installed on your computer. If you don't have the fonts yet, you'll be able to download them at no extra cost. The original Photoshop started with a program called ImageReady that was released in 1988. This software included many basic image editing tools that are still put in use by graphic or web designers today.

6 Related Question Answers Found What Is the Best Adobe Photoshop? Adobe Photoshop may not necessarily be the best software out there, but it certainly is one of the best because of the tools it offers.

6 Related Question Answers Found Which Photoshop for Beginners Is Right for You? Want to choose the perfect Photoshop for beginners? Perfect apps landscape can be confusing with literally thousands of options on the market.

6 Related Question Answers Found Which Version of Photoshop Is Best for Beginners? To choose the best version of Photoshop for beginners, you need to understand which type of work you are planning to do. If you are interested in better graphics for social media, we recommend using Canva too.

6 Related Question Answers Found Which Version of Photoshop Is Best? Adobe Photoshop is one of the most popular software for image editing, graphic design, and photography editing. Because of the many options available, it may be hard to choose the right theme for photography fans and graphic designers. Here is a list of the different Photoshop versions for beginners. e3d0a04c9c

## **Photoshop 2021 (Version 22.3)With Full Keygen For PC {{ lAtest versIon }} 2023**

It is robust photo editing software with many powerful tools that allow users to edit photos in ways that were never previously imaginable. Firstly, they use the wide range of features that are available. The best feature of Photoshop is the lightning-fast response time as all the functions are done within a fraction of a second. When you are creating ink characters in print, nothing can beat the results obtained with Photoshop in terms of quality. It also lets them do anything they wish with their photographs. Even imagebanking is done in a very easy manner. Most of the features in Photoshop have been made simpler than other applications. The legacy of the original Photoshop is evident in the way that it is structured. Its toolbox is a toolbox structure that are mostly self-explanatory. Just like we say, a picture is worth a thousand words, it is with Photoshop. It is easy to understand and use, even for a beginner as the interface is easy to learn and use. One of the most heavily promoted feature of the program was the Content-aware Filling feature. The process is simple and is used to bring out the details of a photograph which is entirely determined by the surrounding content. It is specifically designed for use on photographs, as it was designed using information about photographs and found it extremely useful. This special procedure allows you to hide empty areas in the photograph, while still retaining the underlying content of the photograph itself when used on photos taken with the addition of strong contrast between the subject and the background.

photoshop surgeon software download photoshop shortcut software free download sony photoshop software free download download free photoshop software for windows 7 download free adobe photoshop software download free photoshop software for mac photoshop 2010 software free download adobe photoshop 2010 software free download pc photoshop software free download 2017 adobe photoshop cc 2014 software free download

Adobe Photoshop is the worlds most popular graphics editor. It's for photographers, designers, videographers, motion designers, etc. Photoshop has an easy-to-use interface and and offers lots of powerful features which

can be easily edited. With the new release of Photoshop, there will be new features coming along with it. One of the major feature in the upcoming release of Photoshop will be the introduction of an entirely new cloud-based workplace. This will replace the existing desktop-based Photoshop. In the new version of Photoshop, you may change the appearance, size, shape, style. It will also feature faster performance while editing visuals. With the new update, you will greatly improve the editing speed of the graphics. With a growing user base and the growing adoption of mobile and tablet devices, is now more important than ever to tighten up your mobile development strategy and to move along with the biggest trends. Working on the apps for iPhone and Android systems is a great opportunity to learn about the latest technology trends from iOS and Android development communities and apply those in your app. Lastly, working with mobile development today is a big business, with a huge number of dollars already spent on creating and maintaining mobile apps, and new investment money is flowing to this field. With a growing user base and the growing adoption of mobile and tablet devices, is now more important than ever to tighten up your mobile development strategy and to move along with the biggest trends.

Adobe Photoshop Lightroom is a completely new way to work with photos, giving photographers everything they need to perform quick adjustments to their images, plus powerful tools for organizing, creating and sharing them. During the past few years, Lightroom has evolved into a powerful, versatile application for photographers and image editors alike. With Lightroom CC, photographers get exciting new capabilities whether they're working inside the app, in Photoshop or photo-flow on the desktop. Photoshop Fix is a powerful Photoshop plug-in, which works with Photoshop Elements and Photoshop. It includes a variety of tools to help you organize, edit and bring out the best in your images. Adobe Photoshop Express is a web app that gives you quick access to a new toolbox of tools and features at the touch of a button. Use it to compress, sharpen, enhance color and create incredible images you can share instantly. Adobe Photoshop: A Complete Course and Compendium of Features is your guide to creating, editing, and enhancing images and designs in Adobe Photoshop. Whether you're retouching a photograph, making a simulated chalk drawing, or creating a composite picture with a 3D drawing, Photoshop is the tool for you—and this book will teach you what you need to know. LOS ANGELES - (Business Wire) - October 24, 2017 - Today, Adobe (Nasdaq: ADBE) announced at Adobe MAX

- the world's largest creativity conference - new innovations in Photoshop that make the world's most advanced image editing application even smarter, more collaborative and easier to use across surfaces. Share for Review (beta) enables users to conveniently collaborate on projects without leaving Photoshop, and new features make editing images in a browser far more powerful. Additional features include Selections and Geometry commands for 3D Flattening, Masking, and Cutting in any orientation. Using a wide variety of new technologies, the Photoshop desktop app adds groundbreaking features powered by Adobe Sensei AI, including selection improvements that enhance the accuracy and quality of selections. A oneclick Delete and Fill tool makes it easy to remove and replace objects in an image with the same action.

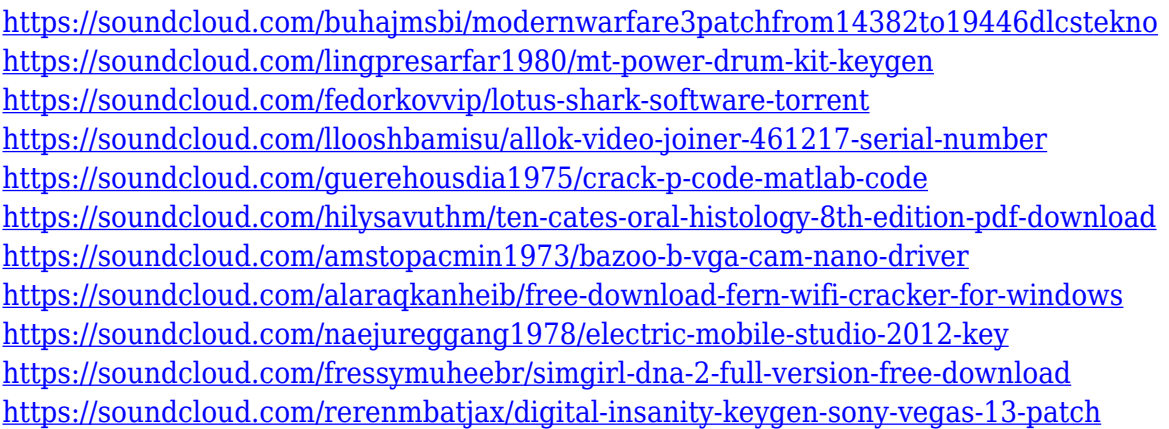

To make an edit in your photo, you may have to use a feature called layers. This feature lets you use many layers to edit an image. You can add different color or objects on different layers. You can add effects and objects to layers and arrange them as you want. The most famous feature in Photoshop is called Smart Filters. Photoshop Lightroom, an editing software, contains a panel called Collections that has 100+ filters. The Adobe Photoshop has a similar tool called Lightroom presets. You can use this tool to create and share your own collection of custom presets. This is like presets in consumer photo editing tools like Adobe Lightroom. You can use presets in Photoshop to create the same effects. Various features of Photoshop CC are there to help you in this software. These features include the Document panel, the Panel panel, the Panels panel, the Quick panel, and the Media Products panel. It has the color adjustment function by applying different effects to the image. The new features of the past versions have been removed. These include features like filters, contour finding, or wrist-worn tools. This all means that you no longer need to get Photoshop Elements or Photoshop CC just to edit your photos. You can use

a specialized program that has all the tools and filters that you need. Using a gradient fills the shape with a gradient from left to right. Gradient fill are composed of a series of lines, called stops. These are briefly explained below:

- **Stop**: This defines the exact color, and the opacity at which the gradient starts. Here, what we want to do is fill the red part of the fish.
- **Position**: This is the position the stop is in the gradient. This gives us the ability to be more precise with the shape we want. We only want to fill the red part of the fish. Here, we're going to place the stop at the bottom as it is at the end.

<https://powerzongroup.com/2023/01/02/photoshop-luts-free-download-new/> [https://www.zakiproperti.com/wp-content/uploads/2023/01/Download-free-Adobe-Photoshop-2021-](https://www.zakiproperti.com/wp-content/uploads/2023/01/Download-free-Adobe-Photoshop-2021-Version-2242-Torrent-Activation-Code-Product-Key-Full-X-1.pdf) [Version-2242-Torrent-Activation-Code-Product-Key-Full-X-1.pdf](https://www.zakiproperti.com/wp-content/uploads/2023/01/Download-free-Adobe-Photoshop-2021-Version-2242-Torrent-Activation-Code-Product-Key-Full-X-1.pdf) <https://enrichingenvironments.com/wp-content/uploads/2023/01/wilsah.pdf> [http://cathiconnorinc.com/photoshop-2021-version-22-5-1-download-licence-key-cracked-win-mac-](http://cathiconnorinc.com/photoshop-2021-version-22-5-1-download-licence-key-cracked-win-mac-3264bit-new-2023/)[3264bit-new-2023/](http://cathiconnorinc.com/photoshop-2021-version-22-5-1-download-licence-key-cracked-win-mac-3264bit-new-2023/) <http://www.cpakamal.com/photoshop-mod-apk-download-for-pc-best/> [https://foundersbuzz.com/wp-content/uploads/2023/01/Download-free-Photoshop-CS6-Activator-Ac](https://foundersbuzz.com/wp-content/uploads/2023/01/Download-free-Photoshop-CS6-Activator-Activation-2022.pdf) [tivation-2022.pdf](https://foundersbuzz.com/wp-content/uploads/2023/01/Download-free-Photoshop-CS6-Activator-Activation-2022.pdf) [https://astrix.xyz/adobe-photoshop-2021-version-22-patch-with-serial-key-license-keygen-windows-](https://astrix.xyz/adobe-photoshop-2021-version-22-patch-with-serial-key-license-keygen-windows-10-11-latest-2022/)[10-11-latest-2022/](https://astrix.xyz/adobe-photoshop-2021-version-22-patch-with-serial-key-license-keygen-windows-10-11-latest-2022/) <https://miyanehkhabar.ir/wp-content/uploads/2023/01/mandtan.pdf> <https://hexol.com/wp-content/uploads/2023/01/chaskall.pdf> <https://www.academywithoutwalls.org/wp-content/uploads/2023/01/frociar.pdf> [https://werco.us/2023/01/02/download-photoshop-2022-version-23-1-1-free-registration-code-keyge](https://werco.us/2023/01/02/download-photoshop-2022-version-23-1-1-free-registration-code-keygen-x64-2022/) [n-x64-2022/](https://werco.us/2023/01/02/download-photoshop-2022-version-23-1-1-free-registration-code-keygen-x64-2022/) [http://www.4aquan.com/wp-content/uploads/2023/01/Photoshop-2021-Version-2201-Keygen-Full-V](http://www.4aquan.com/wp-content/uploads/2023/01/Photoshop-2021-Version-2201-Keygen-Full-Version-Torrent-Activation-Code-64-Bits-2023.pdf) [ersion-Torrent-Activation-Code-64-Bits-2023.pdf](http://www.4aquan.com/wp-content/uploads/2023/01/Photoshop-2021-Version-2201-Keygen-Full-Version-Torrent-Activation-Code-64-Bits-2023.pdf) [https://sc-designgroup.com/wp-content/uploads/2023/01/Adobe-Photoshop-2021-Version-2241-Dow](https://sc-designgroup.com/wp-content/uploads/2023/01/Adobe-Photoshop-2021-Version-2241-Download-Free-License-Key-MacWin-3264bit-Latest-2023.pdf) [nload-Free-License-Key-MacWin-3264bit-Latest-2023.pdf](https://sc-designgroup.com/wp-content/uploads/2023/01/Adobe-Photoshop-2021-Version-2241-Download-Free-License-Key-MacWin-3264bit-Latest-2023.pdf) [https://syoktravel.com/wp-content/uploads/2023/01/Downloading-Fonts-To-Photoshop-EXCLUSIVE](https://syoktravel.com/wp-content/uploads/2023/01/Downloading-Fonts-To-Photoshop-EXCLUSIVE.pdf) [.pdf](https://syoktravel.com/wp-content/uploads/2023/01/Downloading-Fonts-To-Photoshop-EXCLUSIVE.pdf) <https://pzn.by/wp-content/uploads/2023/01/photoshop-windows-8-free-download-fix.pdf> <https://sympathystore.net/photoshop-setup-download-verified/> [https://joyfuljourneyresources.net/wp-content/uploads/2023/01/Photoshop\\_2022.pdf](https://joyfuljourneyresources.net/wp-content/uploads/2023/01/Photoshop_2022.pdf) <https://parupadi.com/wp-content/uploads/2023/01/reavjosc.pdf> <https://klinikac.com/download-free-photoshop-2021-version-22-5-hacked-x32-64-hot-2023/> <https://travestisbarcelona.top/wp-content/uploads/2023/01/nathvurn.pdf> [https://arabamericanbusinesscommunity.org/wp-content/uploads/2023/01/Photoshop-2021-License](https://arabamericanbusinesscommunity.org/wp-content/uploads/2023/01/Photoshop-2021-License-Key-Windows-3264bit-New-2022.pdf) [-Key-Windows-3264bit-New-2022.pdf](https://arabamericanbusinesscommunity.org/wp-content/uploads/2023/01/Photoshop-2021-License-Key-Windows-3264bit-New-2022.pdf) [https://brokenib.com/wp-content/uploads/2023/01/Photoshop\\_2022\\_version\\_23.pdf](https://brokenib.com/wp-content/uploads/2023/01/Photoshop_2022_version_23.pdf) [https://roandsport.com/wp-content/uploads/2023/01/Download-Adobe-Photoshop-Pc-Windows-10-U](https://roandsport.com/wp-content/uploads/2023/01/Download-Adobe-Photoshop-Pc-Windows-10-UPD.pdf) [PD.pdf](https://roandsport.com/wp-content/uploads/2023/01/Download-Adobe-Photoshop-Pc-Windows-10-UPD.pdf) https://glorygatechapel.org/wp-content/uploads/2023/01/Download free Photoshop CC 2014 Hac k Hack For Mac and Windows 3264bit\_Latest\_2022.pdf <https://darbystrong.com/wp-content/uploads/2023/01/stalia.pdf> <https://www.burovahelps.com/wp-content/uploads/2023/01/raiolen.pdf>

<https://www.asdnocincorsa.it/wp-content/uploads/2023/01/chawad.pdf> [https://naturalwoodworkers.net/2023/01/download-free-adobe-photoshop-2021-version-22-4-3-with](https://naturalwoodworkers.net/2023/01/download-free-adobe-photoshop-2021-version-22-4-3-with-product-key-for-pc-3264bit-last-release-2023/) [-product-key-for-pc-3264bit-last-release-2023/](https://naturalwoodworkers.net/2023/01/download-free-adobe-photoshop-2021-version-22-4-3-with-product-key-for-pc-3264bit-last-release-2023/)

[http://www.fiscalsponsor.net/wp-content/uploads/2023/01/Adobe-Photoshop-2022-Version-2301-Do](http://www.fiscalsponsor.net/wp-content/uploads/2023/01/Adobe-Photoshop-2022-Version-2301-Download-free-Keygen-For-LifeTime-For-Mac-and-Windows-3.pdf) [wnload-free-Keygen-For-LifeTime-For-Mac-and-Windows-3.pdf](http://www.fiscalsponsor.net/wp-content/uploads/2023/01/Adobe-Photoshop-2022-Version-2301-Download-free-Keygen-For-LifeTime-For-Mac-and-Windows-3.pdf)

<https://www.oligoflowersbeauty.it/wp-content/uploads/2023/01/lilfau.pdf>

[https://toserba-muslim.com/wp-content/uploads/2023/01/Download-Adobe-Photoshop-CC-2018-Ver](https://toserba-muslim.com/wp-content/uploads/2023/01/Download-Adobe-Photoshop-CC-2018-Version-19-Product-Key-Full-Full-Version-x3264-2022.pdf) [sion-19-Product-Key-Full-Full-Version-x3264-2022.pdf](https://toserba-muslim.com/wp-content/uploads/2023/01/Download-Adobe-Photoshop-CC-2018-Version-19-Product-Key-Full-Full-Version-x3264-2022.pdf)

<https://ebookngo.com/2023/01/02/photoshop-2022-download-free-license-key-64-bits-2023/>

[https://www.albertofiorini.com/wp-content/uploads/2023/01/Photoshop-2021-Version-2201-Downlo](https://www.albertofiorini.com/wp-content/uploads/2023/01/Photoshop-2021-Version-2201-Download-free-Incl-Product-Key-For-PC-2022.pdf) [ad-free-Incl-Product-Key-For-PC-2022.pdf](https://www.albertofiorini.com/wp-content/uploads/2023/01/Photoshop-2021-Version-2201-Download-free-Incl-Product-Key-For-PC-2022.pdf)

[http://www.cpakamal.com/photoshop-2020-download-full-version-activation-code-windows-10-11-3](http://www.cpakamal.com/photoshop-2020-download-full-version-activation-code-windows-10-11-3264bit-2022/) [264bit-2022/](http://www.cpakamal.com/photoshop-2020-download-full-version-activation-code-windows-10-11-3264bit-2022/)

[https://lifemyway.online/wp-content/uploads/2023/01/Adobe\\_Photoshop\\_CS4.pdf](https://lifemyway.online/wp-content/uploads/2023/01/Adobe_Photoshop_CS4.pdf) <https://aupairglobal.mx/wp-content/uploads/2023/01/toryraq.pdf>

[https://www.vibocasa.com/wp-content/uploads/2023/01/Download-Photoshop-2022-Torrent-PCWin](https://www.vibocasa.com/wp-content/uploads/2023/01/Download-Photoshop-2022-Torrent-PCWindows-3264bit-upDated-2022.pdf) [dows-3264bit-upDated-2022.pdf](https://www.vibocasa.com/wp-content/uploads/2023/01/Download-Photoshop-2022-Torrent-PCWindows-3264bit-upDated-2022.pdf)

[https://digitalstoreid.com/wp-content/uploads/2023/01/Photoshop-Apk-For-Android-Free-Download](https://digitalstoreid.com/wp-content/uploads/2023/01/Photoshop-Apk-For-Android-Free-Download-LINK.pdf) [-LINK.pdf](https://digitalstoreid.com/wp-content/uploads/2023/01/Photoshop-Apk-For-Android-Free-Download-LINK.pdf)

[https://www.cdnapolicity.it/wp-content/uploads/2023/01/Download-Photoshop-Mod-Apk-For-Androi](https://www.cdnapolicity.it/wp-content/uploads/2023/01/Download-Photoshop-Mod-Apk-For-Android-LINK.pdf) [d-LINK.pdf](https://www.cdnapolicity.it/wp-content/uploads/2023/01/Download-Photoshop-Mod-Apk-For-Android-LINK.pdf)

[https://www.anewpentecost.com/download-free-adobe-photoshop-2021-version-22-5-license-keyge](https://www.anewpentecost.com/download-free-adobe-photoshop-2021-version-22-5-license-keygen-x32-64-2022/) [n-x32-64-2022/](https://www.anewpentecost.com/download-free-adobe-photoshop-2021-version-22-5-license-keygen-x32-64-2022/)

At the forefront of color correction is Curves, which lets you create a more vivid, less uniform color. As you adjust the curves, you can stretch colors to the right or left to get a more natural, more subtle or lose a color tone you don't like. Polariser lets you identify and correct one of the three main colors in images, making color grading easier. The Polarizer filter is a staple for photographers working with the RGB color system used to capture data, from aerial photos to portrait photography. Inverting the filter darkens the image, lightening it is seen as deactivating one of the colors. There are many tools for editing video and audio, but audio editor Audacity is more useful as a wave editor than as a video editor. "We want to make sure that we put the right audio getting into the right software." Illustrator is simultaneously one of the best ways to design images and of the most essential tools used for graphic design. As many a user will tell you, Illustrator is the tool that makes others believe that it is a graphic designer. And it's easy to use. "Although, it's something that people have always known to be there, but it's never been easy to work with," said Gascoigne. "It's a difficult feature to explain because it feels so intuitive except to people that haven't done that before." In the browser, Share for Review enables users to work collaboratively on a project with Drive app. Filter elements together in the catalog to create a spotlight for a specific editing style. Users can also collaborate on their finished projects with the Contribute feature.